#### APS105: Lecture 31B

Wael Aboelsaadat

#### wael@cs.toronto.edu http://ccnet3.utoronto.ca/20079/aps105h1f/

Acknowledgement: These slides are a modified version of the text book slides as supplied by Addison Wesley

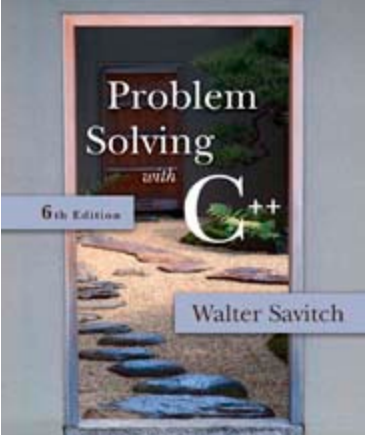

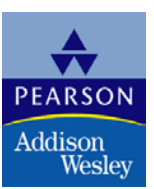

# Chapter 9

#### Pointers and Dynamic Arrays

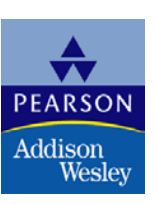

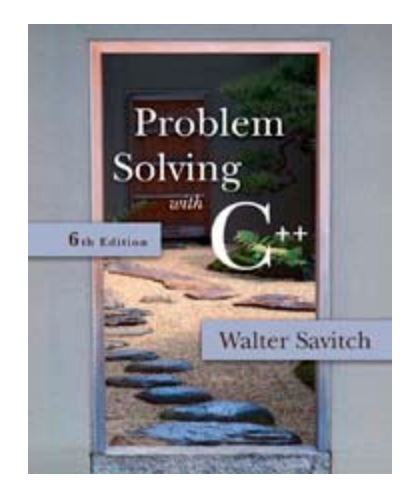

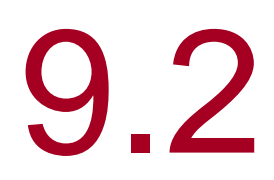

## Dynamic Arrays

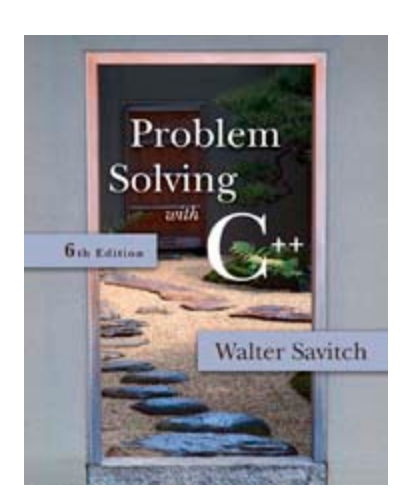

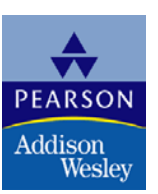

## Dynamic Arrays

■ A dynamic array is an array whose size is determined when the program is running, not when you write the program

#### Pointer Variables and Array Variables

- **EXTERG** Array variables are actually pointer variables that point to the first indexed variable
	- **Example:** int a[10]; typedef int\* IntPtr; IntPtr p;

Variables a and p are the same kind of variable

Since a is a pointer variable that points to a<sup>[0]</sup>,  $p = a$ ; causes p to point to the same location as a

### <span id="page-5-0"></span>Pointer Variables As Array Variables

- Continuing the previous example: Pointer variable p can be used as if it were an array variable **[Display 9.4](#page-14-0)**
- **Example:** p[0], p[1], ... p[9] are all legal ways to use p
- **Nariable a can be used as a pointer variable** except the pointer value in a cannot be changed

**This is not legal:** IntPtr p2;

… // p2 is assigned a value  $a = p2$  // attempt to change a

#### <span id="page-6-0"></span>Creating Dynamic Arrays

- **Normal arrays require that the programmer** determine the size of the array when the program is written
	- What if the programmer estimates too large?
		- **Nemory is wasted**
	- What if the programmer estimates too small?
		- **The program may not work in some situations**
- Dynamic arrays can be created with just the right size while the program is running

## Creating Dynamic Arrays

- Dynamic arrays are created using the new operator
	- **Example: To create an array of 10 elements of** type double: typedef double\* DoublePtr; DoublePtr d;  $d = new double[10];$ **This could be an integer variable!**
		- d can now be used as if it were an ordinary array!

## <span id="page-8-0"></span>Dynamic Arrays (cont.)

- **Pointer variable d is a pointer to d[0]**
- When finished with the array, it should be deleted to return memory to the freestore
	- Example: delete [ ] d;

- The brackets tell C++ a dynamic array is being deleted so it must check the size to know how many indexed variables to remove
- **Forgetting the brackets,** is not illegal, but would tell the computer to remove only one variable

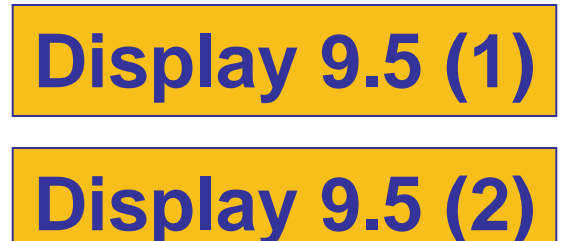

## <span id="page-9-0"></span>Pointer Arithmetic (Optional)

- **EXTERGHMENT Arithmetic can be performed on the addresses** contained in pointers
	- **Using the dynamic array of doubles, d,** declared previously, recall that d points to d[0]
	- The expression d+1 evaluates to the address of d[1] and d+2 evaluates to the address of d[2]
		- **Notice that adding one adds enough bytes for one** variable of the type stored in the array

#### Pointer Arthmetic Operations

■ You can add and subtract with pointers

- The ++ and - operators can be used
- **Two pointers of the same type can be** subtracted to obtain the number of indexed variables between

#### **The pointers should be in the same array!**

#### **This code shows one way to use pointer** arithmetic:

for (int  $i = 0$ ;  $i < \arctan(2\pi i)$  =  $i + 1$ ) cout  $<<$   $*(d + i) <<$  "; // same as cout  $<<$  d[i]  $<<$  " ";

#### Multidimensional Dynamic Arrays

■ To create a 3x4 multidimensional dynamic array

- **Niew multidimensional arrays as arrays of arrays**
- **First create a one-dimensional dynamic array** 
	- **Start with a new definition:**

typedef int\* IntArrayPtr;

- Now create a dynamic array of pointers named m: IntArrayPtr  $*m$  = new IntArrayPtr[3];
- **For each pointer in m, create a dynamic array of** int's

$$
for (int i = 0; i < 3; i++)
$$
  
m[i] = new int[4];

# A Multidimensial Dynamic Array

**The dynamic array created on the previous slide** could be visualized like this:

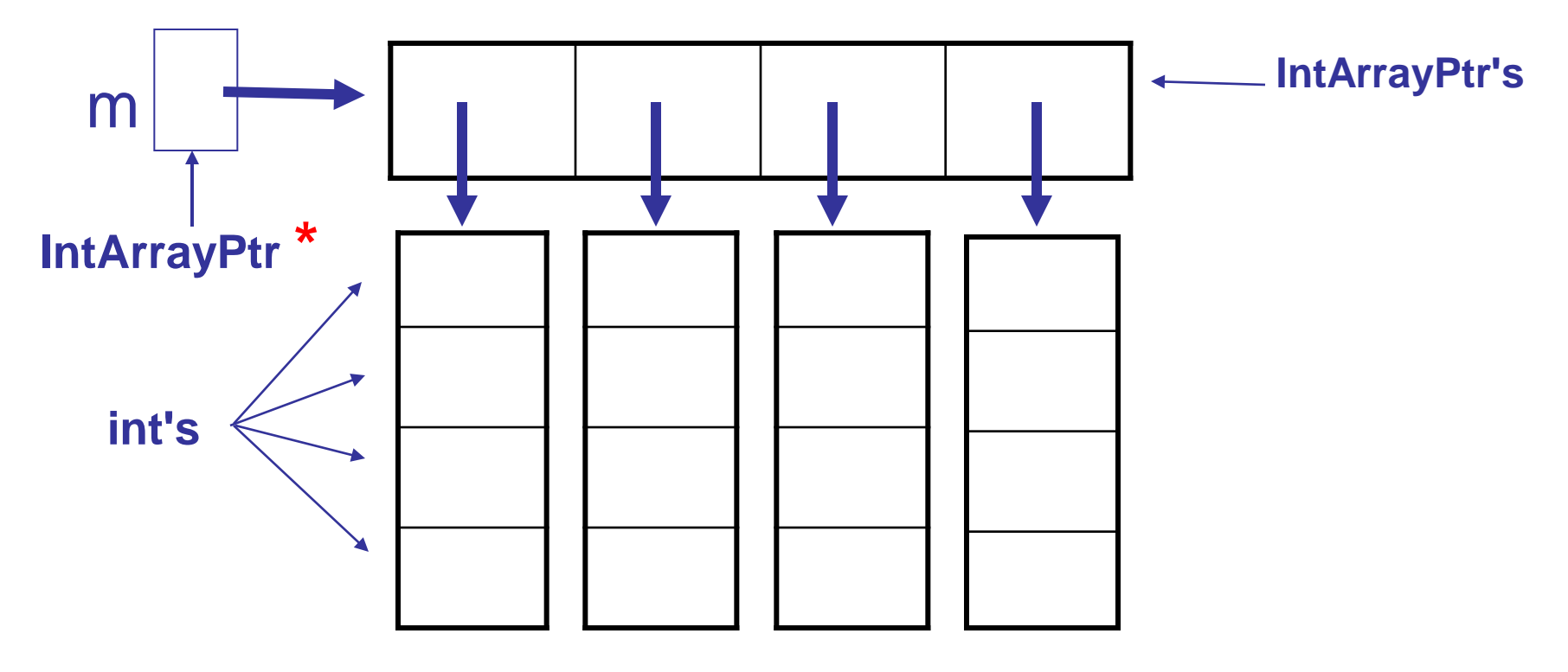

## <span id="page-13-0"></span>**Deleting** Multidimensional Arrays

- To delete a multidimensional dynamic array
	- **Each call to new that created an array must** have a corresponding call to delete []
	- **Example: To delete the dynamic array created** on a previous slide:

IntArrayPtr's **[Display 9.6 \(1\)](#page-17-0)** [Display 9.6 \(2\)](#page-18-0)

for (  $i = 0$ ;  $i < 3$ ;  $i++$ )

delete [ ] m[i]; //delete the arrays of

#### 4 int's

delete [ ] m; // delete the array of

#### <span id="page-14-0"></span>**Arrays and Pointer Variables**

//Program to demonstrate that an array variable is a kind of pointer variable. #include <iostream> using namespace std;

#### typedef int\* IntPtr;

```
int main()
  \{IntPtr p;
       int a[10];
       int index;
       for (index = 0; index < 10; index++)
            a[index] = index;p = a;
       for (index = 0; index < 10; index++)
            \text{count} \ll p[\text{index}] \ll "\text{cout} \ll \text{end};
       for (index = 0; index < 10; index++)
                                                          Note that changes to the
            p[index] = p[index] + 1;array p are also changes to
                                                          the array a.
       for (index = 0; index < 10; index++)
            \text{cut} \ll \text{a}[\text{index}] \ll "\text{cout} \ll \text{end};
       return 0;
  }
Output
          0 1 2 3 4 5 6 7 8 9
          1 2 3 4 5 6 7 8 9 10
```
### Display 9.4

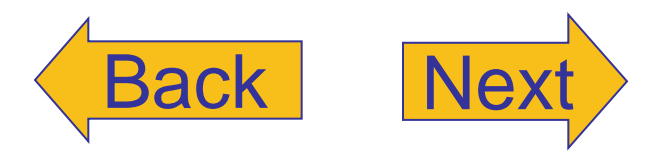

#### <span id="page-15-0"></span>**DISPLAY 9.5 A Dynamic Array** (part 1 of 2)

```
//Sorts a list of numbers entered at the keyboard.
 \mathbf{1}#include <iostream>
 \overline{c}#include <cstdlib>
 3
 4
    #include <cstddef>
 5
 6
     typedef int* IntArrayPtr;
 \overline{7}8
    void fill_array(int a[], int size);
                                                                     Ordinary array
    //Precondition: size is the size of the array a.
 9
                                                                     parameters
    //Postcondition: a[0] through a[size-1] have been
10
    //filled with values read from the keyboard.
11
12
13
    void sort(int a[], int size):\leftarrow14
    //Precondition: size is the size of the array a.
15
    //The array elements a[0] through a[size-1] have values.
    //Postcondition: The values of a[0] through a[size-1] have been rearranged
16
17
    //so that a[0] \le a[1] \le ... \le a[size-1].18
19
    int main()
20
    \{21
         using namespace std:
22
         cout << "This program sorts numbers from lowest to highest. \n";
23
24
         int array_size;
25
         cout << "How many numbers will be sorted?";
26
         cin >> array_size;
27
28
         IntArrayPtr a;
29
         a = new int[array_size]:30
31
         fill_array(a, array_size);
32
         sort(a, array_size):
33
34
         cout << "In sorted order the numbers are:\n";
35
         for (int index = 0; index < array_size; index++)
             \text{cut} \ll a[\text{index}] \ll "";36
37
         \text{cut} \ll \text{endl}:
                                                 The dynamic array a is
38
                                                 used like an ordinary array.
39
         delete [] a;40
41
         return 0:
42
    }
43
```
#### Display 9.5 (1/2)

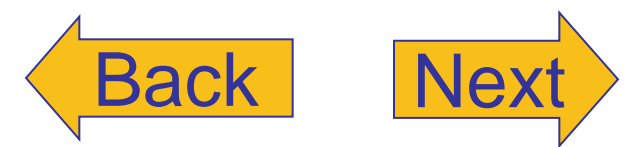

(continued)

# <span id="page-16-0"></span>Display 9.5 (2/2)

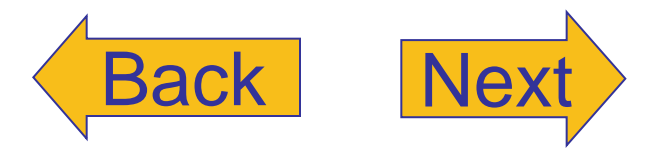

#### **DISPLAY 9.5** A Dynamic Array (part 2 of 2)

```
44
    //Uses the library iostream:
45
     void fill_array(int a[], int size)
46
     \{47
         using namespace std;
48
         cout \lt\lt "Enter " \lt\lt size \lt\lt " integers. \n";
         for (int index = 0; index < size; index++)
49
50
              \sin \gg a[index];
51
    \mathbf{F}52
53
     void sort(int a[], int size)
```
<Any implementation of sort may be used. This may or may not require some additional function definitions. The implementation need not even know that sort will be called with a dynamic array. For example, you can use the implementation in Display 7.12 (with suitable adjustments to parameter names).

#### Display 9.6 (1/2)

#### <span id="page-17-0"></span>A Two-Dimensional Dynamic Array (part 1 of 2)

```
#include <iostream>
using namespace std;
typedef int* IntArrayPtr;
int main()
ſ
    int d1, d2;cout \lt\lt "Enter the row and column dimensions of the array:\ln";
    \sin >> d1 >> d2;IntArrayPtr *m = new IntArrayPtr[d1];int i, j;for (i = 0; i < d1; i++)m[i] = new int[d2];1/m is now a d1 by d2 array.
    cout << "Enter " << d1 << " rows of "
         \lt\lt d2 \lt\lt" integers each:\n";
    for (i = 0; i < d1; i++)for (j = 0; j < d2; j++)\sin \gg m[i][j];cout << "Echoing the two-dimensional array:\n";
    for (i = 0; i < d1; i++)€
        for (j = 0; j < d2; j++)\text{cut} \ll m[i][j] \ll "\cot < \cot,
    }
```
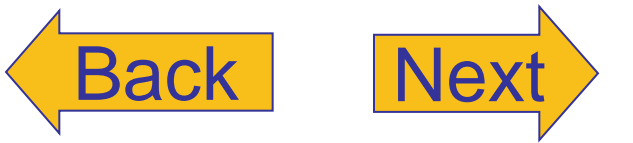

# <span id="page-18-0"></span>Display 9.6 (2/2)

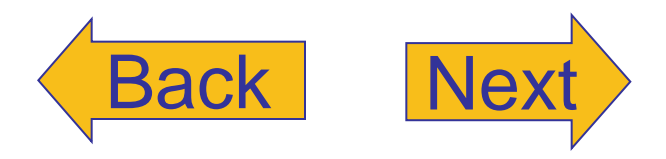

A Two-Dimensional Dynamic Array (part 2 of 2)

```
for (i = 0; i < d1; i++)delete[] m[i];
    delete[] m;
    return 0;
}
```
Note that there must be one call to de lete [] for each call to new that created an array. (These calls to delete [] are not really needed since the program is ending, but in another context it could be important to include them.)

#### **Sample Dialogue**

```
Enter the row and column dimensions of the array:
34Enter 3 rows of 4 integers each:
1 2 3 4
5 6 7 8
9012
Echoing the two-dimensional array:
1 2 3 4
5 6 7 8
9 0 1 2
```